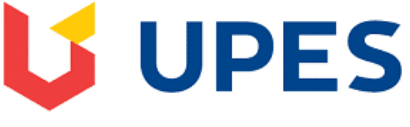

## UNIVERSITY WITH A PURPOSE

## **FAQs regarding End Semester Examination/Supplementary Examination CodeTantra Platform**

## **Prerequisite to take my Examination on CodeTantra:**

- $\checkmark$  Please go through Exam manual available on student portal
- $\checkmark$  (Laptop + Mobile) **OR** (Mobile only) with recommended OS & Browser (mentioned in Exam manual)
- Internet stability **(Recommended : Sufficient Data Plan/Secondary Data Connection)**
- Uninterrupted power supply **(Ensure to keep your Laptop/Mobile fully charged)**
- $\checkmark$  Working Web cam & Microphone
- $\checkmark$  Plain paper (A4 sheet)
- $\checkmark$  Black Gel Pen

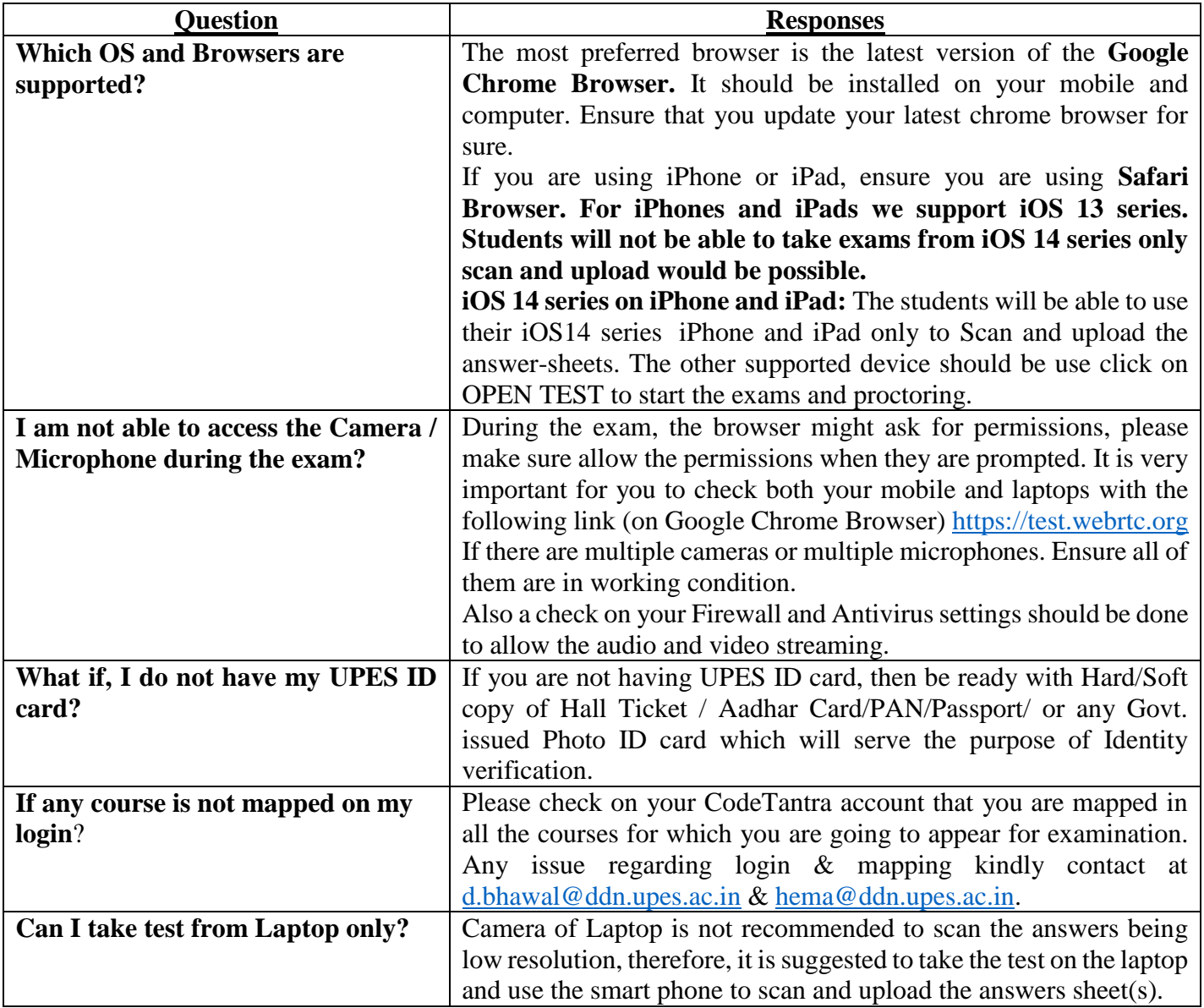

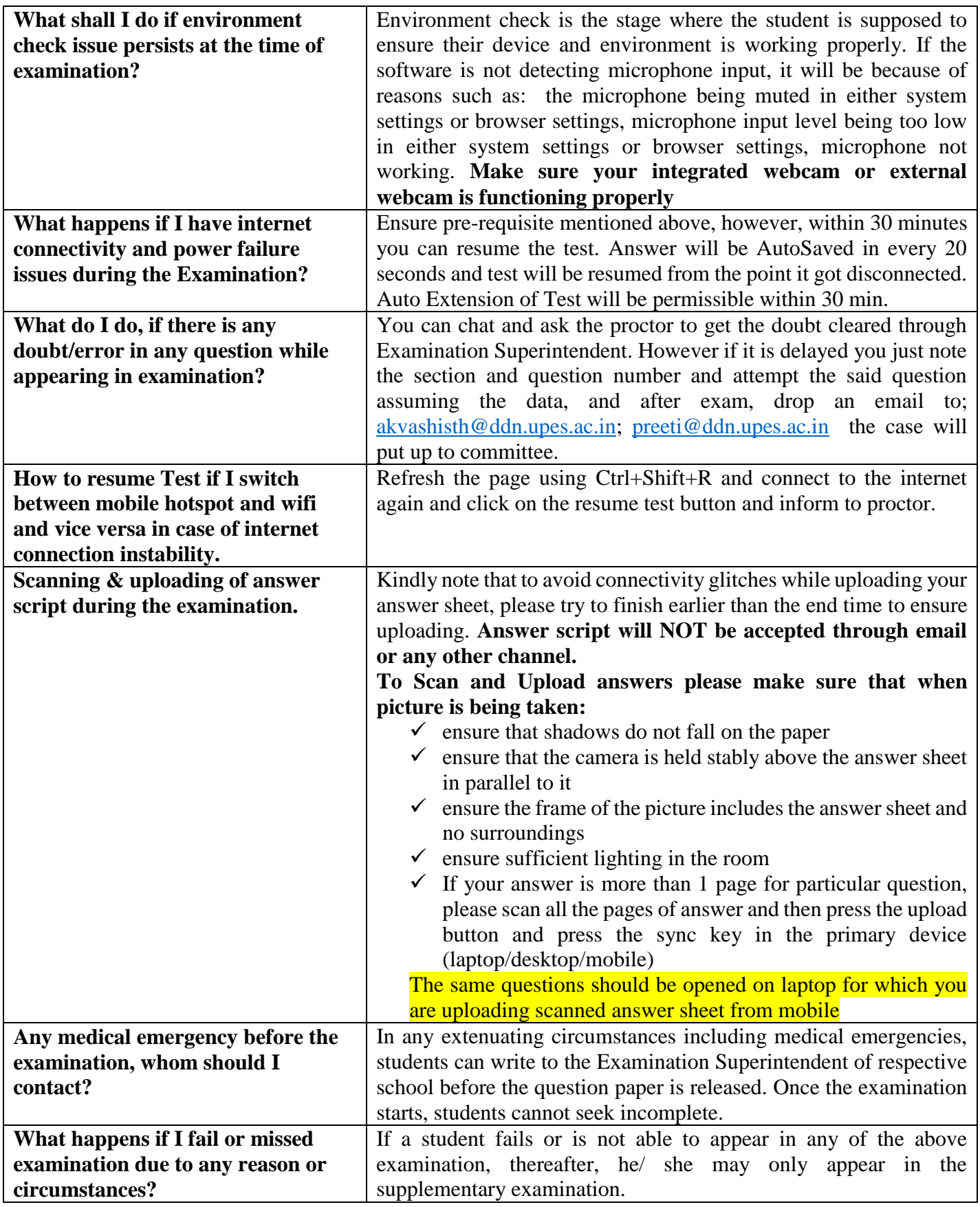